#### **MAC 2166 – Introduc¸ao˜ a Computac¸ ` ao˜**

POLI - PRIMEIRO SEMESTRE DE 2007

Material Didático

Prof. Ronaldo Fumio Hashimoto

# VETORES E PONTEIROS

# **Objetivo**

O objetivo desta aula ´e relacionar o tipo **vetor** com ponteiros.

### **Vetores**

Vimos na aula anterior que vetores são estruturas indexadas utilizadas para armazenar dados de um mesmo tipo: int, char, float ou double. Por exemplo, a declaração

**int** v[80]; /\* declara um vetor de inteiros de nome v com 80 casas \*/

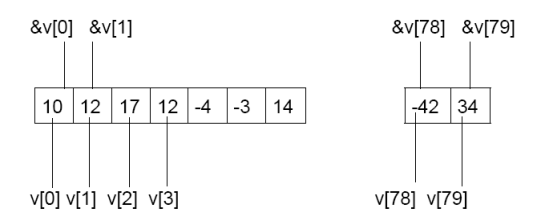

Cada casa do vetor v (ou seja, v[0], v[1], ..., v[79]) é um inteiro. Além disso, cada casa tem um endereço associado (ou seja, &v[0], &v[1], ..., &v[79]).

Uma pergunta que poderíamos fazer é como um vetor fica armazenado na memória. A organização das variáveis na memória depende de como o sistema operacional faz gerenciamento da memória. Em geral, para ser mais eficiente, o sistema operacional tende a colocar as variáveis sucessivamente. Assim, a alocação do vetor na memória é feita de forma sucessiva, ou seja, da maneira como ilustrada na figura acima: v[0] antes de v[1], que por sua vez antes de  $v[2]$  e assim por diante. Assim, as variáveis declaradas como

int v[80]; /\* declara um vetor de inteiros de nome v com 80 casas \*/ int n, m;

poderiam ser alocadas de forma sucessiva como

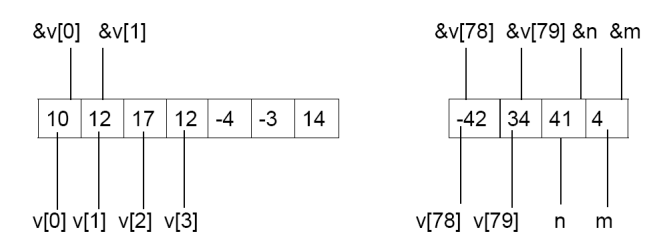

Na linguagem C não existe verificação de índices fora do vetor. Quem deve controlar o uso correto dos índices ´e o programador. Al´em disso, o acesso utilizando um ´ındice errado pode ocasionar o acesso de outra variavel ´ na memória. No exemplo acima, v[80] acessaria a variável n. Se o acesso à memória é indevido você recebe a mensagem "segmentation fault".

### **Vetores e Ponteiros**

A implementação de vetores em C está bastante interligada com a de ponteiros visando a facilitar a manipulação de vetores. Considere a seguinte declaração de variáveis:

> **int** v[80]; /\* declara um vetor de inteiros de nome v com 80 casas \*/ **i n t** ∗p ;

que aloca na memória algo do tipo:

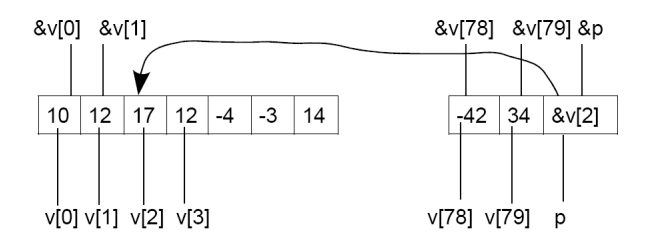

Podemos utilizar a sintaxe normal para fazer um ponteiro apontar para uma casa do vetor:

p = &v [ 2 ] ; */*∗ *p apon ta para a c a s a de ´ı n d i c e 2 de v* ∗*/*

Mas podemos utilizar a **sintaxe especial para ponteiros e vetores**, junto com as operações para ponteiros:

• Podemos fazer um ponteiro apontar para o início do vetor y fazendo

 $p = v;$ 

 $E$  a única situação em que o nome do vetor tem sentido sem os colchetes. O comando acima equivale a fazer  $p = 8v[0]$ ;

• Podemos usar a sintaxe de vetores (nome\_do\_vetor[´ındice]) com o ponteiro. Assim, se fizermos

 $p = v$ ;

podemos acessar o elemento que está na casa i de v fazendo  $p[i]$ , ou seja, ambos  $p[i]$  e v[i] acessam a casa i do vetor v. Exemplo:

> $i = 3$ ; p = v; /\* p aponta para v[0]. Equivale a fazer  $p = \&v[0]$  \*/  $p[i] = 4$ ; /\* *equivale a fazer v[i]* = 4 \*/

Mas se fazemos

 $p = 8v[3];$ 

então,  $p[0]$  é o elemento v[3],  $p[1]$  é o elemento v[4],  $p[2]$  é o elemento v[5], e assim por diante.

• Podemos fazer algumas operações com ponteiros. Considere a seguinte declaração:

```
int *p, *q, n, v[50];float *x, y[20];
```
1. Quando somamos 1 a um ponteiro para **int** (por exemplo, p) ele passa a apontar para o enderec¸o de memória logo após a memória reservada para este inteiro. Exemplo, se  $p = \&v[4]$ , então  $p+1$  é o endereço de v[5], p+2 é o endereço de v[6], p+i é o endereço de v[4+i].

Dessa forma, ∗p (vai para onde o p está apontando) é o v[4]. Portanto, v[4] = 3 é a mesma coisa que fazer ∗p = 3. Como p+1 é o endereço de v[5], então \*(p+1) é v[5]. Assim, v[5] = 10 é a mesma coisa que fazer  $*(p+1) = 10$ .

- 2. Se somamos 1 a um ponteiro para float (por exemplo x) ele avanca para o endereco após este float. Por exemplo, se  $x=8y[3]$ , então  $x+1$  é o endereço de y[4] e  $x+i$  é o endereço de y[3+i].
- 3. Somar ou subtrair um inteiro de um ponteiro:

$$
p = 8v [22]; q = 8v [30];
$$
  
\n
$$
p = p - 4; q++);
$$
  
\n
$$
*(p+2) = 3; *q = 4;
$$

Qual índice de v recebe 3? Qual índice de v recebe 4?  $^1$ 

4. Subtrair dois ponteiros:

```
p = \&v[20]; q = \&v[31];n = q - p; /* número inteiro: a diferença entre os índices, neste caso, 11.
```
### **Vetores como Parametro de Func¸ ˆ oes ˜**

Quando se declara uma função que tem como parâmetro um vetor, este vetor é declarado somente com abre e fecha colchetes. Exemplo:

```
# include <math>math.h>float modulo (float v[], int n) {
  int i;
  float r = 0;
  for (i=0; i \le n; i++) {
    r = r + v[i]*v[i];}
  r = sqrt(r);re turn r ;
}
```
<sup>&</sup>lt;sup>1</sup>As respostas são:  $v[20]$  recebe 3 e v[31] recebe 4.

Esta função recebe um vetor de reais v com n elementos e devolve o seu módulo via return. A declaração acima  $é$  equivalente a

```
float modulo (float *p , int n) {
  int i;
  float r = 0;
  for (i=0; i \le n; i++) {
    r = r + p[i]*p[i];}
 r = sqrt(r);re turn r ;
}
```
Na verdade, a declaração no argumento float v[] é a mesma coisa que float ∗p, ou seja, v é um ponteiro.

```
1 \# include \ltstdio.h>
  2 \# include \langle \texttt{math.h} \rangle3
  4
  \begin{bmatrix} 5 \\ 6 \end{bmatrix} float modulo (float v[], int n) {<br>
\begin{bmatrix} 6 \\ 100 \end{bmatrix} float x = 0v aponta para x[0]. Então v[i] é x[i]
  \begin{array}{ccc} \circ & \stackrel{\cdot\cdot\cdot}{\cdot} & \quad \text{int} \quad \text{i} \end{array}\begin{array}{c|c|c|c|c} \hline 7 & \omega & \text{float } \mathbf{r} = 0; & \\ \hline 8 & \frac{1}{r} & \text{for } (i=0; i < n) \\ 9 & \text{if } r = r + v \end{array}\mathbb{F}_{\text{a}} | for (i=0; i<n; i++) {
  \overline{p} \overline{p} r = r + v[i]*v[i];\begin{array}{c|c} 0 & 0 & 0 \\ 10 & \frac{1}{2} & 0 \\ 11 & \frac{1}{2} & 0 \\ \end{array}11 \overline{g} | r = sqrt(r);\frac{1}{2} return r;
\begin{array}{c|c} 12 & \cdots \\ 13 & \cdots \\ 14 & \cdots \end{array} }
14
\begin{array}{c|c|c|c|c} \n & \text{if } & \text{if } & \text{if16 find the float x [100], comprimento;<br>
\begin{array}{c|c}\n\text{if } n; \\
\hline\n\text{if } m; \\
\hline\n\text{if } m; \\
\hline\n\text{if } m = 3.\n\end{array}17 \quad \frac{13}{12} int m;
18
_{19} \frac{\varpi}{\cdot} | m = 3;
             \triangleright20 \boxed{2} \boxed{2} \boxed{2} \boxed{2} \boxed{2} \boxed{2} \boxed{2} \boxed{2} \boxed{2} \boxed{2} \boxed{2} \boxed{2} \boxed{2} \boxed{2} \boxed{2} \boxed{2} \boxed{2} \boxed{2} \boxed{2} \boxed{2} \boxed{2} \boxed{2} \boxed{2} \boxed{2} \boxed{2} \boxed{2} \boxed{2} \21
                                                                                                                          \sqrt{2}22
23 comprimento = modulo (x, m);24
25 printf ("Comprimento = \lambda f \n\in \mathcal{L}", comprimento);
26
27 re turn 0 ;
28 }
```
O parâmetro v da função modulo aponta para a variável x[0] da função main. Então v[i] na função modulo é exatamente x[i] da função main.

### **Exemplo de Função com Vetor como Parâmetro**

O nome de um vetor dentro de parâmetro de uma função é utilizado como sendo um ponteiro para o primeiro elemento do vetor na hora de utilizar a função.

Exemplo de declaração de funções com vetores como parâmetros:

```
\frac{1}{1} # define MAX 200
2
 3
 4 f l o a t f ( f l o a t u [ ] ) {
\mathbf{I} float \mathbf{S};
6 /∗ d e c l a r a c¸a o da f u n c¸ ˜ a o f ˜ ∗/
 , 5 | ...
\begin{array}{c|c|c|c|c} \n & \text{if } i = 4; \n\end{array}9 . . .
\frac{10}{10} return s;
\begin{array}{c} \begin{array}{c} \text{11} \\ \text{12} \\ \text{13} \end{array} \\ \text{14} \\ \text{15} \\ \text{16} \end{array}12
\begin{array}{c|c} \n\text{13} & \overline{a} \\
\overline{a} & \overline{b} \\
\end{array} int main () {
14 float a, v[MAX]; /* declaração da variável a e vetor v */
\overline{\phantom{a}} ...
16 /* outras coisas do programa */
17
18
19 a = f (v); /* observe que o vetor é passado apenas pelo nome ∗/
20
21 . .
22
23 re turn 0 ;
24 }
    u aponta para v[0].
```
Na Linha 19, a chamada da função f faz com que o ponteiro u receba &v[0], ou seja, faz com que o ponteiro u aponte para v[0].

Na Linha 8, temos o comando u[i] = 4. Como u está apontando para  $\mathbf{v}[0]$ , então o comando u[i] = 4 é o mesmo que fazer v[i] = 4. Assim, na Linha 8, dentro da função f, estamos mudando o conteúdo da casa de índice i do vetor v da função main.

## **Problema**

(a) Faca uma funcão que recebe dois vetores de tamanho  $n$  e retorna o seu produto escalar.

O protótipo dessa função seria:

```
float ProdutoEscalar (float u[], float v[], int n);
```
A função recebe como parâmetros os vetores  $u \in v$ , e um inteiro n. Uma possível solução para esta função seria:

```
float ProdutoEscalar (float u[], float v[], int n) {
  int i;
  float res = 0;
  for (i=0; i<n; i++)
  res = res + u[i] * v[i];re turn res ;
}
```
(b) Faça um programa que leia dois vetores reais de tamanho  $n < 200$  e verifique se eles são vetores ortogonais. Dois vetores são ortogonais se o produto escalar entre eles é zero. Considere EPS igual a 0.001 o valor do erro para comparar se o produto escalar é zero.

```
#include \leq stdio.h>
#define MAX 200
#define EPS 0.001
float ProdutoEscalar (float u[], float v[], int n) {
  int i;
  float res = 0;
  for (i=0; i<n; i++)
  res = res + u[i] * v[i];re turn res ;
}
int main () {
  int n, i;
  float a[MAX], b[MAX];
  float prod;
  /∗ l e i t u r a d o s v e t o r e s ∗/
  printf ("Digite o tamanho dos vetores: ");
  scanf ("%d", &n);
  printf ("Entre com os valores do 1o vetor\langle n'' \rangle;
  for (i=0; i \le n; i++) scanf ("%f",\&a[i]);
  printf ("Entre com os valores do 2o vetor\ln");
  for (i=0; i \le n; i++) scanf ("%f", \&b[i]);
  prod = ProductoEscalar(a, b, n);/∗ c ui d a d o com a comparac¸ao com z e r o usando r e a i s ! ! ! ˜ ∗/
  i f ( prod < EPS && prod > −EPS )
    printf ("Os vetores sao ortogonais.\n");
  e l s e
    printf ("Os vetores nao sao ortogonais.\n \n \begin{bmatrix}\n 0 & 0 \\
 0 & 0\n \end{bmatrix}return 0;
}
```
Observe que a função ProdutoEscalar não modifica o vetor  $u$  nem o vetor  $v$ . Agora, vamos considerar o caso quando temos uma função que deve retornar um vetor.

(c) Faça uma função que recebe dois vetores de tamanho 3 e retorna o seu produto vetorial. O produto vetorial de dois vetores de dimensão três  $u = (u_0, u_1, u_2)$  e  $v = (v_0, v_1, v_2)$  é dado por  $w = (u_1v_2$  $u_2v_1, u_2v_0 - u_0v_2, u_0v_1 - u_1v_0$ .

Primeiro como deve ser o protótipo dessa função? Nós sabemos que a função deve receber 2 vetores de entrada e devolver 1 vetor como resultado. Sendo assim, temos o seguinte prototipo: ´

```
void ProdutoVetorialTRI (float u[], float v[], float w[]);
```
onde os vetores  $u \in v$  são entradas e  $w \notin o$  vetor de saída. Uma solução para esta função possível seria:

```
\mathbf{void} ProdutoVetorialTRI (float \mathbf{u}[], float \mathbf{v}[], float \mathbf{w}[]) {
  w[0] = u[1]*v[2] - u[2]*v[1];w[1] = u[2]*v[0] - u[0]*v[2];w [2] = u [0] * v [1] - u [1] * v [0];}
```
Observe que a função ProdutoVetorialTRI modifica o vetor  $w$ . Este vetor  $w$  é na verdade um ponteiro para algum vetor da função main. E é este vetor que na realidade vai ser modificado.

(d) Faça um programa que leia dois vetores de dimensão três e calcula o seu produto vetorial, e mostra que o produto vetorial é ortogonal aos dois vetores de entrada.

```
#include \langle stdio.h\rangle#define MAX 20
float ProdutoEscalar (float u[], float v[], int n) {
  int i;
  float res = 0;
  for (i=0; i<n; i++)
  res = res + u[i] * v[i];re turn res ;
}
void ProdutoVetorialTRI (float u[], float v[], float w[]) {
  w[0] = u[1]*v[2] - u[2]*v[1];w[1] = u[2]*v[0] - u[0]*v[2];w[2] = u[0]*v[1] - u[1]*v[0];}
int main () {
  int n, i;
  float a[MAX], b[MAX], c[MAX];
  float prod;
  n = 3 ; /∗ o s v e t o r e s tˆem dimensao 3 ˜ ∗/
  printf ("Entre com os valores do 10 vetor\n\timesn");
  for (i=0; i \le n; i++) scanf ("%f",\&a[i]);
  printf ("Entre com os valores do 2o vetor\ln");
  for (i=0; i \le n; i++) scanf ("%f", \&b[i]);
  /∗ O b s e r v e a chamada da f u n c¸a o P r o d u t o V e t o ri a l T R I ˜ ∗/
  /∗ O produto vetorial de a e b é colocado no vetor c */
  /∗ vi a p o n t ei r o w da f u n c¸a o P r o d u t o V e t o ri a l T R I ˜ ∗/
  ProdutoVetorialTRI (a, b, c);
  printf ("Produto vetorial (a x b) = (\%, 2f, \%, 2f, \%, 2f) \n\pi, c[0], c[1], c[2]);
  prod = ProductoEscalar (a, b, n);printf ("Produto escalar de a e b: \frac{1}{2}.2f \n", prod);
  prod = ProductoEscalar (a, c, n);
  printf ("Produto escalar de a e c: \lambda.2f \n", prod);
  prod = ProductoEscalar (b, c, n);printf ("Produto escalar de b e c: \lambda.2f \n", prod);
  return 0;
}
```
Observe que a função ProdutoVetorialTRI modifica o vetor  $w$ . Este vetor  $w$  é na verdade um ponteiro para o vetor  $c$  da função main. E é este vetor que na realidade vai ser modificado, ou seja, o produto vetorial fica armazenado no vetor c.

## **Outro Problema**

(a) Faca uma função que recebe um inteiro  $n > 0$  e um vetor de números reais a (que armazena os coeficientes de um polinômio  $p(x) = a_0 + a_1 \cdot x + \ldots + a_n \cdot x^n$  de grau n) e devolve a derivada de  $p(x)$  no próprio vetor  $a$ . Além disso, devolve via return o grau do polinômio derivada.

```
int derivada (int n, float a[]) {
  int i;
  for (i=0; i \le n; i++) {
   p[i] = (i+1) * a[i+1];}
 return n - 1;
}
```
(b) Faça uma função que recebe um inteiro  $n > 0$ , um vetor de números reais a (que armazena os coeficientes de um polinômio  $p(x) = a_0 + a_1 \cdot x + \ldots + a_n \cdot x^n$  de grau n) e um real y devolve  $p(y)$ , ou seja, o valor do polinômio no ponto  $y$ .

```
float valor (int n, float a[], float y) {
  float soma = 0, poty = 1;
  int i;
  for (i=0; i<=n; i++) {
   soma = soma + a[i] * poty;
   poty = poty * y;}
  re turn soma ;
}
```
(c) Faça um programa que leia um inteiro  $m > 0$ , os coeficientes reais de um polinômio  $p(x) = a_0 + a_1$ .  $x + \ldots + a_m \cdot x^m$  de grau m e um real y e imprime  $p'(p(y) - 2) + p''(y + 2)$ .

```
int main () {
  float a[200], y, r, s;
  int m, i;
  printf ("Entre com o grau do polinomio: ");
  scanf ("%d", &m);
  printf ("Entre com os coeficientes do polinomio\n");
  for (i=0; i<=m; i++) {
    printf ("Entre com o coeficiente a[%d] = ");
    scanf ("%f", %a[i]);}
  printf ("Entre com o ponto y: ");
  scanf ("%f", \&y);/∗ c al c ul a n d o p ( y ) ∗/
  r = valor (m, a, y);
 /∗ c al c ul a n d o a d e ri v a d a de p ( x ) ∗/
  m = derivada (m, a);
  /∗ c al c ul a n d o p ' ( r−2) ∗/
  r = valor (m, a, r-2);
 /∗ c al c ul a n d o a d e ri v a d a de p ' ( x ) ∗/
  m = derivada (m, a);
 /∗ c al c ul a n d o p ' ' ( y+2) ∗/
  s = valor (m, a, y+2);
 /∗ imprimindo r e s p o s t a f i n a l ∗/
  printf ("resposta = \sqrt{k} \ln", r+s)
  return 0;
}
```
## **Observação**

 $\acute{E}$  possível também declarar o tamanho MAX do vetor nos parâmetros de função, por exemplo, da seguinte forma:

```
float ProdutoEscalar (float u[MAX], float v[MAX], int n);
void ProdutoVetorialTRI (float u[MAX], float v[MAX], float w[MAX]);
```
Note que o tamanho do vetor é irrelevante na definição da função, no entanto, alguns programadores preferem colocar explicitamente o tamanho MAX dos vetores.

#### **Resumo**

Vetor quando declarado como parâmetro de função é um ponteiro!